## Android Phone များ စတင်အသုံးပြုနည်းပညာ<br>မာတိကာ

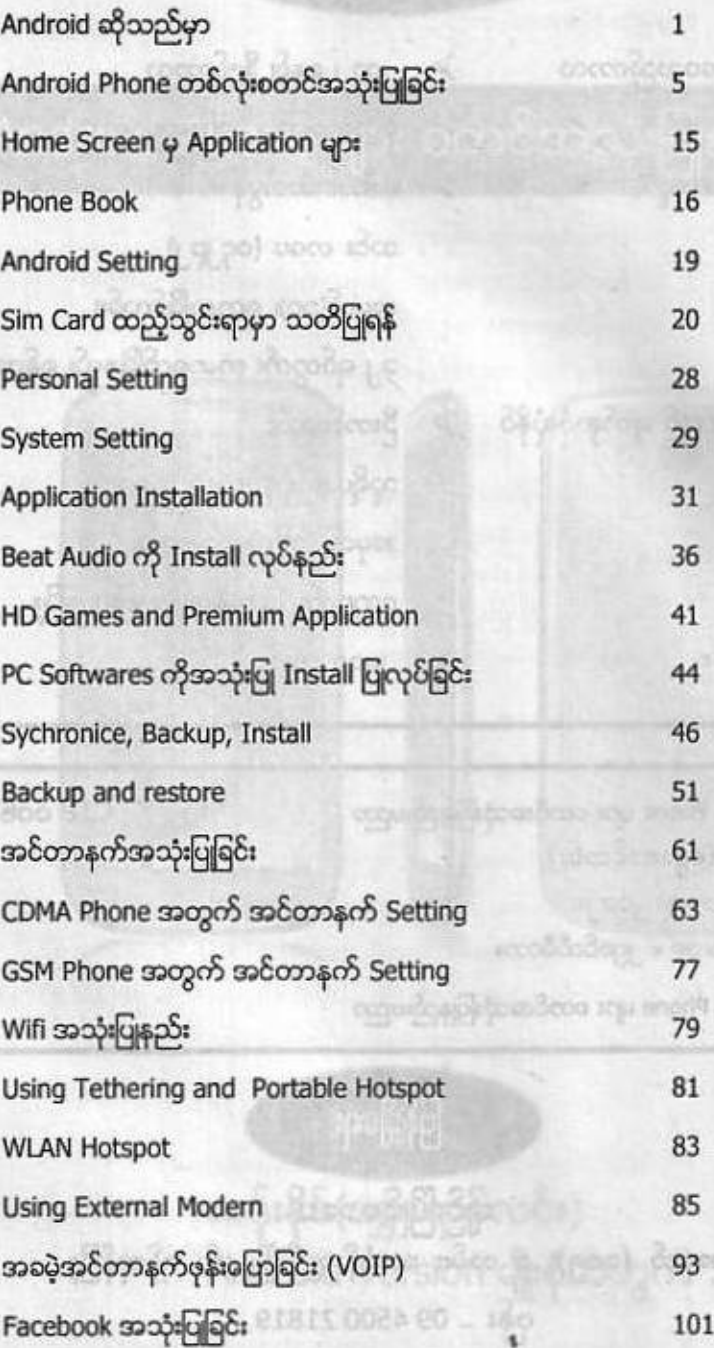